## **ReadMe zu Firmware für MASTERDRIVES Motion Control**

Sie haben eine gepackte Datei MC\_V1xx.exe oder MCP\_V1xx.exe erhalten. Dabei steht 1xx für die Firmwareversion: z.B. 1xx = 162 entspricht der Version V1.62. Es enthält die notwendige Software zum Laden der Firmware vom PC auf den Umrichter sowie die eigentliche Firmware

für die Bauform Kompakt**P**lus die Datei mc**p**\_v1xx.b86

oder für CUMC d.h. die Bauformen Kompakt, Einbau, Chassis die Datei mc\_v1xx.b86.

Bitte überprüfen Sie vor einem Firmwareupdate im Parameter r826 Index 1 den **Baugruppencode** für die Bauform KompaktPlus **r826.1=94** 

**oder** für CUMC d.h. die Bauformen Kompakt, Einbau, Chassis **r826.1=93**.

Bei anderen Baugruppencodes benötigen Sie andere Firmware und führen deshalb bitte kein Firmwareupdate mit der hier vorliegenden Firmware durch.

## **Boot-Funktion MC KompaktPlus und MC Kompakt/Einbau (CUMC)**

1. Kombi-Kabel für BOOT-Funktion und DriveMonitor (RS232) anfertigen:

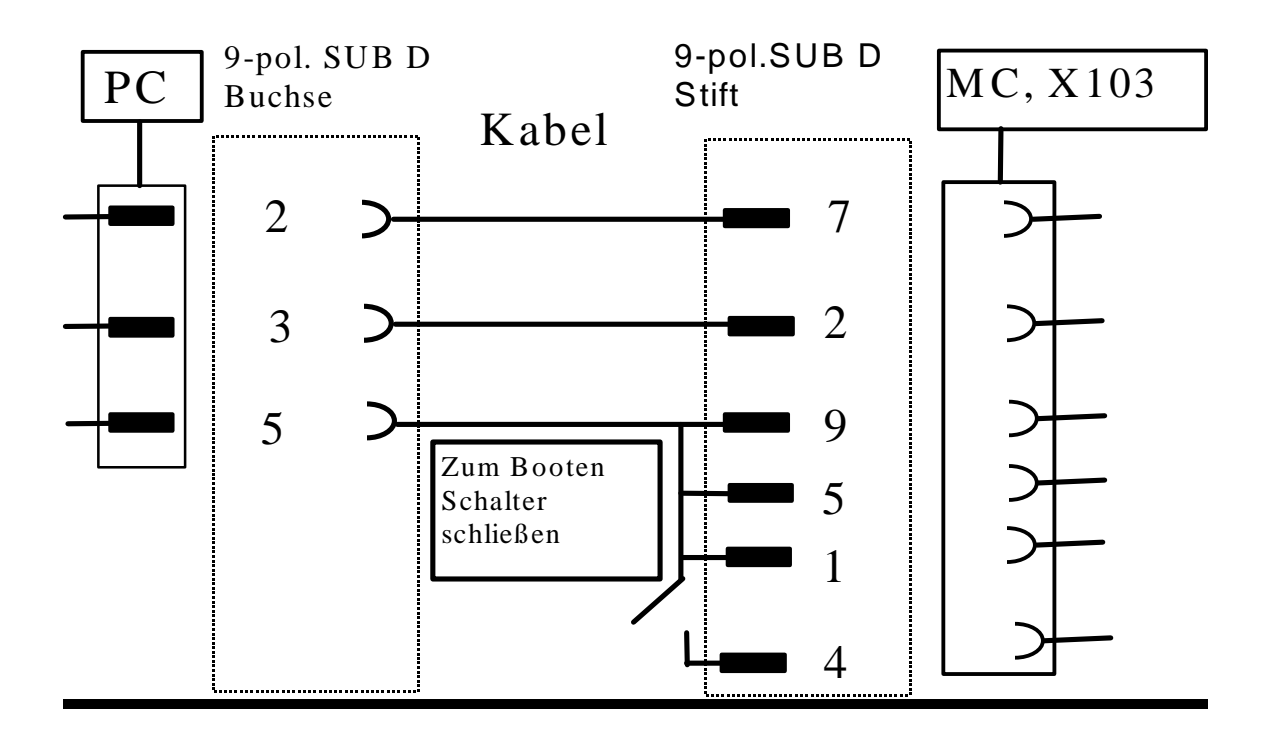

2. Laden der Firmware auf den Umrichter:

Per E-Mail empfangene gepackte Datei "MC\_V1xx.exe" oder MCP\_V1xx.exe z.B. in den Pfad c:\mcboot kopieren und durch Befehl MC\_V1xx oder MCP\_V1xx starten. Dadurch werden die nachfolgend beschriebenen Dateien ausgepackt.

Aus "MC\_V1xx.exe" werden folgende Dateien ausgepackt: bsl.exe, bslmc.bat, bslmc.cfg, bslmc.bin, Readmemc.pdf, Tech.pdf, Teche.pdf und MC\_V1xx.b86 aus "MCP\_V1xx.exe" werden folgende Dateien ausgepackt: bsl.exe, bslmcp.cfg, bslmc.bin, bslmcp.bat, Readmemc.pdf, Tech.pdf, Teche.pdf und MCP\_V1xx.b86 Diese sind im Verzeichnis c:\mcboot vorhanden.

In der Datei bslmc.cfg bzw. bslmcp.cfg kann bei Bedarf die PC-Schnittstelle und die Baudrate noch verändert werden. Voreingestellt ist die Schnittstelle COM1 mit 57600 Baud.

Die 24V Elektronikspannung am Umrichter ausschalten. Das oben beschriebene Bootkabel zwischen PC-COM-Schnittstelle und Umrichter X103 beim KompaktPlus-Gerät und X300 beim Kompakt/Einbaugerät mit geschlossenem Bootschalter verbinden. Die 24V Elektronikspannung am Umrichter einschalten. Wenn das Kabel und die Schnittstellen richtig sind bleibt die PMU (Sieben-SegmentAnzeige am Umrichter) bei Kompakt Plus Geräten **dunkel** und bei Kompakt Geräten erscheint ein **"E"** auf der PMU.

Jetzt den Bootvorganges starten durch Aufruf der Batch-Datei bslmc für Kompakt-Geräte oder bslmcp für KompaktPlus-Geräte im DOS-Verzeichnis z.B. c:\mcboot. Für Win2000 bitte WinBsl starten.

Der FlashSpeicher wird gelöscht. Während des korrekten Bootvorganges erscheint auf der PMU bei KompaktPlus eine "8" bzw. bei Kompakt/Einbau Geräten ein "E". Im DOS-Fenster wird eine Zahl fortlaufend hochgezählt und angezeigt.

Warten bis DOS-Prompt im DOS-Verzeichnis wieder erscheint. Dauer Ca. 2-3 min je nach Rechnerleistung.

Die Umrichter initialisieren sich bei Ende des Bootens selbstständig. d.h. die Parameter werden an der PMU hochgezählt. Das Kabel kann entfernt werden. Das Booten ist beendet.

Beim Hochrüsten eines MASTERDRIVES MC auf eine aktuelle Firmware-Version sind 2 Fälle zu unterscheiden:

1. Die Versionsnummer ändert sich nur in der 3.Stelle (z.B. von V1.40 auf V1.41). Hier kann die Firmware sofort in das Gerät geladen werden. Die Parametrierung bleibt erhalten (gilt nicht für Pilotversionen). Die Parameterstruktur zwischen dem Firmwarestand vor dem Booten und der neuen Firmware ändert sich **nicht**. Die Geräte behalten den Betriebszustand vor dem Booten z.B. °009 Einschaltbereit bei.

2. Die Versionsnummer ändert sich in der 2. Stelle (die 3. Stelle ist dann ohne Bedeutung, z.B. von V1.32 auf 1.40). In diesem Fall muß die Parametrierung unbedingt mit DriveMonitor gesichert werden. Wichtig dabei ist, daß dazu nur die Änderungen zur Werkseinstellung verwendet werden (Unter DriveMonitor: Datei, Upload, Gundgerät: Nur Änderungen... ) und P70 auslesen und merken. Anschliessend wird die neue Firmware auf das Gerät geladen. Nach Abschluß der Initialisierung haben alle Parameter den Wert der Werkseinstellung. Ansonsten gehen KompaktPlus-Geräte nach dem Bootvorgang in den Betriebszustand °005 Antriebseinstellung und Kompakt/Einbau-Geräte in den Betriebszustand °000 Leistungsteildefinition. Bei Kompakt/Einbaugeräten jetzt P70 wieder eintragen und P60 =1 setzen.

Jetzt kann mit DriveMonitor (unter Datei, Download) die zuvor erzeugte Datei wieder in das Gerät geladen werden.

Die 1. und 2. Stelle der Firmwareversion kann in r069.01 ausgelesen werden und die 3.Stelle entspricht der 1. Nachkommastelle in r828.01 (z.B.: V1.32 entspricht r69.01=1.3 und r828.01=0.2)

Beim Upgrade von den Versionen 1.1x, 1.2x, auf die Version 1.3 sind die im fogenden unter 2. beschriebenen Maßnahmen zusätzlich notwendig.

Bei Upread eines Parameterdatensatz der Firmware V1.0, V1.1 oder V1.2 und Download auf Firmware V1.3 und höher:

#### P2953 **=>ACHTUNG: Nach dem Download müssen in folgenden Indizes unbedingt diese Werte eingetragen werden!**

(Nicht notwendig bei einem Upgrade der Firmware von V1.3 auf eine höhere Version) P2953.40 = 3 => Sollwertkanal mit Interpolator für Lageregler.

Beachten Sie den im Sollwertkanal auf Funktionsplan 320.7 und 320.8 in der V1.30 neu eingeführten Hochlaufgeberbypass.

 $P2953.41 = 1$  => Drehzahlregler Statik

- $P2953.42 = 1$  => Bandsperre
- P2953.43 = 1 => Soll- und Istwertglättung
- $P2953.44 = 1$  => DT1-Glied
- $P2953.45 = 1$  => Addition Soll-Istwerte

Anderenfalls werden die Funktionsbausteine des Drehzahlreglers (Funktionsplan 360) nicht gerechnet. P137 => Ablehnung des Parameters (Strichzahl externer Geber) bei Parameterdownload

Die Eingabe wurde von einer 2'er Potenz in die absolute Strichzahl (bei V1.3x)

geändert.

P360 => Upread/Download bei Abweichung von der Werkseinstellung funktioniert bei V1.30 nicht. Das Problem ist ab der V1.31 behoben.

P380, P381 => Falls die Motortemperatur durch den Parameterwert 300 ausgeblendet wurde wird der Parameter beim Download abgelehnt (Ausblenden durch P131=0; kein Temperatursensor). P806 => Falls kein Blockierschutz (neu in der Version 1.30) gewünscht ist, muß P806 = 2 gesetzt werden .

#### **SIEMENS AG** ReadMe MASTERDRIVES Motion Control V1.63

Beachten Sie bitte auch den in Funktionsplan 320 neu eingeführten Hochlaufgeber Bypass. Wenn Sie P772 = 0 setzen, kann diese Funktion abgeschaltet werden und das Verhalten ist identisch mit den älteren Firmwareversionen 1.2x . **Vorsicht**: Das hat dann zur Folge, daß bei Verwendung der Technologiefunktion Gleichlauf als freier Baustein bei einem AUS-Befehl der Antrieb **nicht** stillgesetzt wird. Bei Verwendung der Technologie sollte aus Sicherheitsgründen die Werkseinstellung P772 = 1 beibehalten werden!

P647, P648: **Nur** bei Kompakt/Einbaugeräten hat sich die Bedeutung der Parameter verändert:

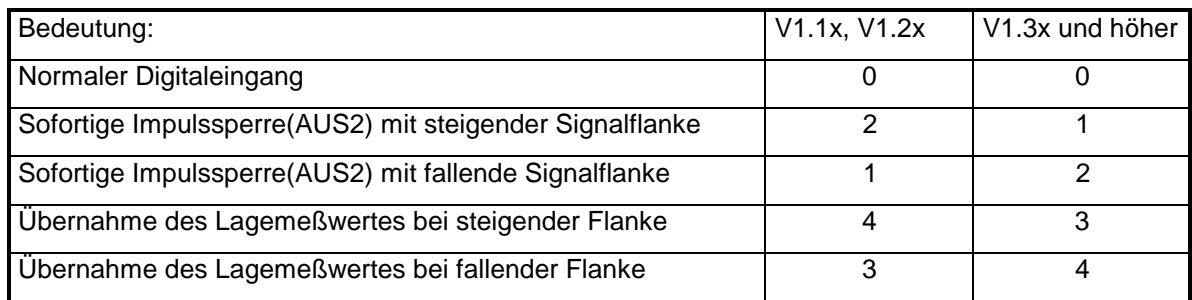

Bei den KompaktPlus-Geräten hat sich die Bedeutung von P647 und 648 nicht verändert.

Die Softwareversion kann in Parameter r069.1 und die erweiterte Softwarekennung im Parameter r828.1 ausgelesen werden.

### **Hinweise /FAQ's (Frequently Asked Questions):**

**Achtung Verriegelung ab der V1.50:** Ab der Firmwareversion V1.50 können bei der 1. und 2. CB die Doppelwortkonnektoren KK3031 bis KK3045 für die 1.CB (Funktionsplan 120) oder KK8031 bis KK8045 für die 2.CB (Funktionsplan130) und die zugehörigen High- und Low-Worte (K3001 bis K3016 für die 1. CB, K8001 bis K8016 für die 2.CB) **nicht** mehr gleichzeitig verschaltet werden!

(Grund: Mit dem Verschalten eines Doppelwortkonnektors (z.B. KK3032) werden die zugehörigen Wortkonnektoren (z.B. K3002= Hauptsollwert, K3003 = Verstreckungsfaktor) als Teil eines Doppelworts interpretiert und es wird eine Vertauschung des High- und Low-Worts innerhalb der CB vorgenommen. Dadurch hätte nun KK3002 den Wert von Telegrammwort 3 (= Verstreckungsfaktor) und K3003 hat den Wert von Telegrammwort 2 (= Hauptsollwert). Das ist nach der PROFIBUS-Norm zum Anpassen der Datenformate zwischen PROFIBUS und Umrichter notwendig.)

Werden Parametrierungen von älteren Firmwareversionen bei denen gleichzeitig zusammengehörige Worte und Doppelworte verschaltet sind auf die V1.5 geladen, so wird die Wort oder Doppelwortverschaltung (abhängig von der Reihenfolge der Parametrierung) nicht übernommen.

Abhilfe: Die benötigten Konnektoren (z.B. K3002, K3003) auf einen Konnektor/Doppelkonnektorwandler (Funktionsplan 710) verschalten.

Bei den folgenden Punkten handelt es sich um keine Fehler sondern um Hinweise auf häufig gestellte Fragen!

- 1. Bei Verwendung eines Multiturngebers als Motorgeber muß der P130=4 (Funktionsplan 260) gesetzt werden. Es ist darauf zu achten, daß in P147 (Funktionsplan 260) der richtige Typ eingetragen wird (Die Werkseinstellung P147=1 ist für den EQN1325 richtig). Bei Verwendung des Lageistwerts ist folgendes zu beachten: Die Lageerfassung ist mit P183=2 (Funktionsplan 330) zu aktivieren. Die Nullpunktverschiebung P146.01 (Funktionsplan 260) ist so zu setzen, daß der Lageistwert KK120 (Funktionsplan 330) im Arbeitsbereich der Maschine **immer** positive Werte annehmen. Das gilt auch, wenn das Drehrichtungsbit P595=1 gesetzt ist.
- 2. Funktion "Sicher Aus" bei CUMC: Wird die "Sicher Aus" Brücke X9/5 X9/6 während des Betriebs (014) aufgetrennt, sperren alle Wechselrichterventile. Der Umrichter behält Zustand "Betrieb" (014) bei. Es wird keine Störung gesetzt.
- 3. Technologie: Nullpunktverschiebung Bei G77 (Kettung mit Achsgeschwindigkeit) wird bei Anwahl oder Abwahl einer Nullpunktverschiebung (G53, G54) über "digital Null" gefahren (Geschwindigkeitseinbruch).

4. Technologie: Werkzeugkorrektur Bei Verwendung der Werkzeugkorrektur werden die Endschalter nicht auf die Mechanik, sondern auf die variable Werkzeugspitze bezogen. Hinweis: Bei Verwendung der Werkzeugkorrektur muß darauf geachtet werden, daß die mechanischen Endlagen nicht erreicht werden können.

- 5. Technologie: Verfahrprogramme In Automatik ist die Geschwindigkeit auf 671088.63 begrenzt. Größere Werte gehen nach Spannung AUS/EIN verloren.
- 6. Technologie: Bremsrampe Wird innerhalb der Bremsrampe ein Fehler (z.B. Schleppabstand) quittiert kann es zu einem "RUCK" der Achse kommen.
- 7. Technologie: Maximale Verfahrgeschwindigkeit MD23 für die Betriebsarten Positionieren: In MD23 darf maximal 1000000 eingegeben werden. Dieser Wert wird von der Technologie nicht überprüft.
- 8. Technologie, Gleichlauf, Betriebsart Ein- Aussetzer: Bei Rundachse darf keine negative Kuppelposition vorgegeben werden.
- 9. Technologie, Gleichlauf: Leitwertsynchronisation: Die Leitwertsynchronisation ist freigegeben, wenn Master und Slave Rundachsen sind.
- 10. Technologie, Gleichlauf: Bei der Verwendung von Software Endschaltern wird das Signal OTR nicht gesetzt.
- 11. Technologie, Gleichlauf: Bei der V1.32 wurden die Werkseinstellungswerte für die Indizes von U675 (Freigabe Lagekorrektur, Referenzieren) vertauscht. Diese Werkseinstellungswerte wurden in der V1.4 wieder auf die gleichen Werte wie in den vorhergehenden Versionen (V1.31 und älter) geändert. Die korrekten Voreinstellungen sind:  $U675.1 = 824$  und  $U675.2 = 825$ . (Funktionsplan 843)
- 12. Jede Veränderung des Parameterwerts von P696 führt zu einer Neuinitialisierung der SCB und der CUMC. Damit darf dieser Parameter nicht in einem Download-File enthalten sein, da die Initialisierung dazu führt, daß die auf den Umrichter geladenen Parameter nicht übernommen werden.
- 13. Kommunikation, Feldbusse: Durch die Änderung der Initialisierungsfunktion vom SW-Stand V1.3x auf V1.40 ändert sich das Verhalten des Umrichters ( und entspricht damit wieder dem Verhalten der SW-Versionen V1.2x und kleiner ) wie folgt: Wird an einem Umrichter, der sich im Zustand "BEREIT" befindet und über einen Feldbus ( PROFIBUS, CAN, DEVICE-NET oder CC-Link ) an eine Automatisierung angekoppelt ist, die Elektronikversorgung abgeschaltet, so führt dies in der Automatisierung zu einer Fehlermeldung für diesen Umrichter.

Wird trotzdem seitens der Automatisierung ein Steuerwort STW 1 mit gültiger Autorisierung ( Bit10=1 ) und anstehendem EIN-Befehl ( Bit0=1 ) zu diesem Umrichter gesendet, so kann dies beim Zuschalten der Elektronikversorgung am Umrichter dazu führen, daß der Umrichter einschaltet und direkt in den Zustand "BETRIEB" übergeht.

- 14. Technologiewarnung A131: Während der Abarbeitung eines Verfahrbefehles wurde das Steuersignal AUS1 [OFF1] weggenommen. Wirkung: Der Antrieb wird über eine Rampe (P464 Rücklaufzeit) stillgesetzt. Anschließend erfolgt Impulssperre. Das gilt auch, wenn P443 = 0 (Funktionsplan 310) ist und der Hochlaufgeber-Bypass (Funktionsplan 320) verwendet wird.
- 15. Die Reaktionszeit der Spurausfallüberwachung bei der SBM2 und Multiturngeber kann dadurch verkürzt werden, daß man den Überwachungsbaustein in eine kürzere Zeitscheibe einhängt. In der Werkseinstellung ist  $U950.19 = 10 == 204.8$ ms.
- 16. Bei der Verwendung der Einspeiseeinheit Kompakt plus 15KW 6SE7024-1EP85 zusammen mit Kondensatormodulen 6SE7025-0TP87 darf (abweichend von der Betriebsanleitung) nur maximal 1 Vorladung alle 3 Minuten erfolgen.
- 17. Erweiterungen istwertabhaengige M-Ausgabe

Die istwertabhaengige M-Funktionsausgabe wurde mit der V1.51 erweitert. Mit dem Maschinendatum 24 (M-Funktionen Ausgabeart ) war bisher eine schon istwertabhaengige M-Funktionsausgabe moeglich. Bei der Einstellung MD24 = 7 (oder 8) wurde die M-Ausgabe erst gestartet, wenn die Istposition des Satzes überfahren wurde. Weil eine feste Verbindung zwischen allen in einem Satz vorhandenen Daten besteht, wurde, wenn im Bremseinsatzpunkt die M-Ausgabe noch nicht beendet war, gebremst. Erst wenn die M-Ausgabe komplett beendet ist (Zeit abgelaufen oder quittiert), wird der naechste Satz bearbeitet. Hierdurch kann, abhaengig von einigen Randbedingungen (z.B. Beschleunigung, Bremswert, Ausgabedauer usw.) eine wellenförmige Bewegung entstehen. Diese wellenförmige Bewegung kann fuer bestimmte Anwendungen störend wirken. Die istwertabhaengige M-Ausgabe wurde um die Einstellungen 9 und 10 erweitert. Die bisherige Funktionalitaet wurde nicht verändert.

#### Diese Erweiterung beinhaltet :

17.1 Puffer von 5 Einträgen für das Mitführen von Verfahrwegen bis die M-Ausgabe angestossen wird. Das bedeutet, daß der Bremsweg nicht größer sein darf, als der Verfahrweg der nächsten 4 Sätze. 17.2 Es wird nur die erste M-Funktion ausgegeben.

17.3 Die Ausgabe einer M-Funktion muß beendet sein, bevor die Istposition für die Ausgabe der nächsten M-Funktion erreicht wird -> Die Ausgabedauer muß angepaßt werden bzw. die Quittierung muß rechtzeitig erfolgen.

17.4 Es besteht kein Zusammenhang mehr zwischen den M-Funktionen und aktueller Satznummer.

17.5 Bei einer Rundachse muß der Schleppabstand kleiner sein als ¾ Rundachseumdrehung -> ggf. Vorsteuerung anpassen (war bisher auch so, nur daß dies bisher durch das oben beschriebene Verhalten nicht so schnell auftreten konnte).

18. Technologie Gleichlauf in Kombination von Lagekorrektur und Leitwertkorrektur:

Zwischen dem Korrekturwert Δs\_Korr (KK826 in Funktionsplan 843) der Lagekorrektur und dem Versatz der Korrektur (U453 in Funktionsplan 845) für die Leitwertkorrektur ist ein 2-Wort-Vorzeicheninverter (z.B in Funktionsplan 725) zwischenzuschalten. Dabei ist zu beachten, daß in der Abarbeitungsreihenfolge zuerst der Gleichlauf, danach der Vorzeicheninverter und zum Schluß die Leitwertkorrektur gerechnet wird. Weiterhin ist zu beachten, daß der Binektor Meßwert gültig (B212 in Funktionsplan 330) vom Grundgerät nicht direkt an den Start Lagekorrekur (U666 in Funktionsplan 843) angeschlossen werden darf, da Meßwert gültig (B212) in der Zeitscheibe T3 gerechnet wird. B212 ist über einen Abtastzeitenwechsler (z.B in Funktionsplan 782) an U666 anzuschließen.

- 19. Entfällt ab V1.52
- 20. Entfällt ab V1.6
- 21. P098 Drehmomentkonstante: Bitte beachten Sie, daß der Wertebereich auf 0.8 \* (M\_Nenn/I\_Nenn) <= P098 <= 1.5 \* (M\_Nenn/I\_Nenn) beschränkt ist. Bevor Sie P098 ändern müssen Sie daher die Werte für denn Motornennstrom P102 und das Motornennmoment P113 bereits eingegeben haben.
- 22. Lageerfasssung Motorgeber (Funktionsplan 330), Lageerfassung externer Geber (Fp 335) und Lageregler: Die Lagekorrektursignale und -sollwerte sollten unbedingt direkt mit der Technologieoption ( Fp 815, Fp817 und Fp836) wie in der Werkseinstellung vorgegeben oder mit dem Einfachpositionierer (wie in Fp 789c empfohlen) verbunden werden. Hier sollten keine freien Bausteine zur Verzögerung o.ä. zwischengeschaltet werden. Betroffen sind Signale P175, P174 für den Motorgeber oder P158, P157 für den externer Geber und P190, P209 (Fp340) für den Lageregeler.
- 23. Technologie: Bei Verwendung der Ruckbegrenzung (U505 <>0 in Funktionsplan 817) und Rundachse MD11 (U501.11 <> 0 in Funktionsplan 804) wird der Sollwert (KK310) und Istwertverlauf (KK120 bzw. KK125) verändert. Der Sollwert- und Istwertverlauf hat einen geschwindigkeitsabhängigen Offset. Dieser Soll- und Istwertverlauf liegt dann außerhalb des Zahlenbereichs von 0 bis Maximalwert des Achszyklus. Diese Veränderung des Sollwertverlauf hat keinerlei Auswirkung auf die Achsbewegung. In Folge dieses Offsets ist eine Auswertung des Sollwert- oder Istwertverlaufes (z.B. über ein Nockenschaltwerk) nicht sinnvoll möglich.
- 24. **Warnung:** Beim Betrieb von SIMOVIS/DriveMonitor über die USS-Schnittstelle (X103) kann es zur Beeinflussung der Technologieoption F01 kommen. Dies führt bei der Kurvenscheibenfunktion zu Sollwertsprüngen (Knacken) und bei Automatikbetrieb zur unkorrekten Abarbeitung der Verfahrdatensätze (z.B. sporadischer Unterbrechung der Achsbewegung).
- 25. Entfällt ab V1.6
- 26. Mit der V1.50 wurde die Funktion Lageverfolgung für den externen Absolutwertgeber (EnDat) neu eingeführt. In diesem Zusammenhang wurde die Definition der Absolutlage mit **Option Linkslauf** für den externen Absolutwertgeber geändert:

Bis zur V1.42 wurde die Lage bei Linkslauf (EnDat-Geber) von einem geberabhängigen Offset zu negativen Werten hin gezählt.

In der V1.50 und V1.51 hat diese Definition nicht zum neuen Lageverfolgungsbaustein gepaßt und sie wurde deshalb dahingehend geändert, daß sie vom maximalen Wert des EnDat-Gebers nach Null zählt. (Für den SSI-Geber wird dieser maximale Wert falsch berechnet.)

Ab der V1.52 wird wieder die alte Lagedefinition der V1.42 für EnDat- und SSI-Geber verwendet. Ab der V1.52 bleibt für die Lageverfolgung externer EnDat Geber die Definition der V1.50 und V1.51 bestehen, da es diese Funktion in den V1.4x noch nicht gab. Eine Lageverfolgung mit SSI-Geber ist weiterhin nicht implementiert.

- 27. Für einen externen Geber ist nur die Verwendung der SBM2 und der SBP zugelassen. Die Impulsgebernachbildung der SBM2 für den externen Geber ist grundsätzlich abgeschaltet (auch auf dem Frontstecker X420). Es liegt immer die Impulsgebernachbildung des Motorgebers (immer in Slot C) auf dem Rückwandbus zur Weiterverarbeitung durch die Technologiebaugruppen T300 und T400 an.
- 28. Fliegendes MDI ab Firmware V1.50 und höher: Wird während der Verfahrbewegung das Steuersignal STA = 0 gesetzt, so wird die neue Sollposition mit dem Steuersignal Toggle\_In nicht übernommen. Der Antrieb verfährt auf die alte Sollposition. Abhilfe: Steuersignal CRD muß gesetzt werden, wenn die neue Sollposition übernommen werden soll.
- 29. Einfachpositionieren: Bei Applikationen mit MC V1.5 mit MASCHINENGEBER ist der U878.7 = 71 (B71: Meßwert gültig Maschinengeber) bei update auf MC ab V1.6 anstatt des B70 (Werkseinstellungs) zu verwenden.

<sup>30.</sup> Fliegendes Referenzpunktsetzen: Der Konnektor 826 im Funktionsplan 822 bzw. 843 wird nur in Gleichlauf

bei steigender Flanke Start Lagekorrektor am Binektoreingang U666 (nur Funktionsplan) aktualisiert.

- 31. Technologie Kurvenscheibe: Probleme bei Tabelle, wenn am Gleichlaufeingang ein Geschwindigkeitssollwert verdrahtet ist (U600.4-6). a)Bei kontinuierlicher Ausgabe (U615=xx0x) bricht der Geschwindigkeitsvorsteuerwert für einen Takt ein, wenn zufällig der letzte Tabellenpunkt genau getroffen wird. b)Bei Stop am Tabellenende (U615=xx1x) bleibt ein Geschwindigkeitsvorsteuerwert und damit eine ständige Regelabweichung anstehen, wenn der letzte Tabellenpunkt zufällig nicht getroffen wird. Workaround: Am Gleichlaufeingang (U600.4-6) keinen Geschwindigkeitssollwert verdrahten.
- 32. Feldschwächfrequenz Parameter P293: Parameterwert wird bei der automatischen Berechnung abgeleiteter Motordaten (P115) wie folgt berechnet: P293 = (0,86 x P071) x (P107 / P101). Bei Flußanhebung sowie Flußabsenkung (mit P292 Q. Psi(soll)) verbleibt die tatsächliche Feldschwächeinsatzfrequenz bei dem eingestelltem Wert von P293. Soll bei Flußanhebung oder Flußabsenkung über P292 Q. Psi(soll) der Feldschwächeinsatzpunkt entsprechend angepaßt werden, so ist dies "manuell" über P293 z.B. wie folgt zu realisieren: P293 = P293alt (bei 100% Flußsollwert) x (100/Psi(soll) [%] )
- 33. Technologie Drehzahlsollwert Steuern: Der Drehzahlsollwert Steuern an K0311 dient dazu, von der Betriebsart Legeregelung in die Betriebsart Drehzahlregelung ohne Drehzahlsollwertsprung umschalten zu können. Dazu wird der Drehzahlsollwert Steuern an K0311 während der Betriebsart Lageregelung intern dem Drehzahlvorsteuerwert an KK312, jedoch nicht dem tatsächlichen Drehzahlsollwert an KK0131 nachgeführt. Somit ist es unerläßlich, den Lageregler richtig zu parametrieren (Kv-Faktor, Normierungsgeschwindigkeit, etc.), damit eine sprungfreie Umschaltung in den drehzahlgeregelten Betrieb möglich ist.
- 34. Technologie Kurvenscheibe: Nach Aus- und Einschalten des MASTERDRIVE können Stützpunkte in nicht benutzten Tabellen zufällige Werte enthalten, die bei einem anschließenden Upread/Download evtl. zu Fehlermeldungen führen. Workaround: a) Upread nach Parametrierung und vor Ausschalten des MASTERDRIVE durchführen. b) Alle Tabellen mit sinnvollen Werten füllen (mindestens 2 Stützpunkte) und anschließend prüfen.
- 35. Bei Winkelgleichlauf mit Kurvenscheibenfunktion kann bei Verdrahtung des "V-Sollwerts Masterachse" (Q.Leitwert.GL U600 Index 4 bis 6) ab Firmware V1.50 und hoher Dynamik sowie "Verletzung des Abtasttheorems" (d.h.: mehrere Tabellenpunkte der Kurvenscheibe pro Abtastzeit) und "scharfen" Reglereinstellungen ein "rauher" Lauf der Maschine auftreten. In diesem Fall wird empfohlen den "V-Sollwerts Masterachse" (Q.Leitwert.GL U600 Index 4 bis 6) nicht zu verdrahten (d.h.: Belegung mit KK0000).
- 36. Gleichlauf Einsetzer Parametrierung: vor der Gesamtlänge der Hoch-/Rücklauframpe U610 ist zuerst die Ein/Aussetzlänge U611 zu parametrieren.
- 37. Motorgeber = Absolutwertgeber ; Strichzahl Singleturn: Bei der Bestellung und auf dem Typenschild der Motoren wird z.B. bei 1FK7 und auch bei 1FT6 ein ABSOLUTWERTGEBER EnDat in der MLFB an der 14.ten Stelle gekennzeichnet durch "E" (z.B.: 1Fxxxxx-xxxxx-xExx). Zwei Typen von EnDat Gebern (EQN1325 oder EQN1125) können bei dieser MLFB-Bezeichnung eingebaut sein, die sich in der Strichzahl Singleturn unterscheiden. Bei den "kleinen" Baugrößen wie 1FK7 in den Baugrößen 28 und 36 (z.B. 1FK7022 ; 1FK7032 ; 1FK7033) und bei 1FT6 in der Baugröße 28 (z.B. 1FT6021 ; 1FT6024) ist der Absolutwertgeber als Motorgeber der EQN 1125 mit 512 Striche (sin/cos). Bei allen anderen Baugrößen ist es bisher der EQN1325 mit 2048 Striche (sin/cos). Der EQN1125 mit 512 Striche (sin/cos) ist auf dem Typenschild des Motors auch durch die Kennzeichnung des Gebers mit der Kurzangabe "M01" oder "ENCODER A-512" oder in der MLFB an der 14.ten Stelle gekennzeichnet durch "H" (z.B.: 1Fxxxxx-xxxxxxxxxx) zu erkennen. Hinweis zur Geberparametrierung EQN1125: P147.1 = 1 (zur Vorbelegung wie bei EQN 1325 mit 2048 Strichen) und anschließend P148.1 =  $9$  (für 512 Striche Singleturn Motorgeber).
- 38. Leitwertkorretur: Für die DeltaLage an KK857 wird das Getriebe im Funktionsplan 845c.3 nicht berücksichtigt. Ist die Beschleunigung U455.1 = 0, funktioniert die Leitwertumschaltung im erweiterten Modus nicht.
	- Das Vorzeichen der Deltageschwindigkeit an KK858 im Funktionsplan 845c.5 ist falsch, wenn der Leitwert 2 (U452.2 =1 im Funktionsplan 845a) angewählt ist.
- 39. Taktsynchronisation an einem PROFIBUS Master nach PROFIdrive V3 z.B. Betrieb mit SIMOTION und Standardtelegramm 5: Hierfür wird ab Firmware MASTERDRIVES MC V1.62 zwingend eine Firmware CBP2 ab V2.22 benötigt.
- 40. ab V1.63 werden folgende Bausteine auch in den Zustaenden P060=4 und 5 gerechnet: - Konnektor-Parameter-Wandler (Funktionsplan 798 ; n959.76)
	- Impulsbildner (Funktionsplan 780; U951.83 und U952.16)
	- Analogsignal-Umschalter (2Wort) (Funktionsplan 750; U952.08)
- 41. Es wurden neue Synchronservomotoren 1FT6/1FK6/1FS6 (P095 =1) implementiert. Dies betrifft den Anhang "Liste der hinterlegten Motoren/ Synchronmotoren" im MC-Kompendium der V1.6 auf den Seiten 3-5:

Neue wassergekühlte 1FT6-Servomotoren:

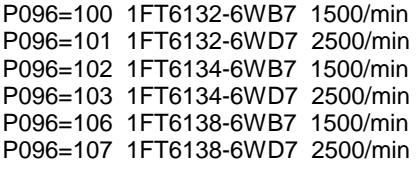

Neue Compact-Servomotoren:

P096=160 1FK7022-5AK71 6000/min P096=161 1FK7032-5AK71 6000/min P096=176 1FK7042-5AH71 4500/min

Neu hizugekommene explosionsgeschützte 1FS6-Servomotoren:

P096=200 1FS6074-6AC71 2000/min P096=201 1FS6074-6AF71 3000/min P096=202 1FS6074-6AH71 4500/min P096=203 1FS6074-6AK71 6000/min P096=204 1FS6096-8AC71 2000/min P096=205 1FS6096-6AF71 3000/min P096=206 1FS6096-8AH71 4500/min P096=207 1FS6115-8AB73 1500/min P096=208 1FS6115-8AC73 2000/min P096=209 1FS6115-8AF73 3000/min P096=210 1FS6134-6AB73 1500/min P096=211 1FS6134-8AC73 2000/min P096=212 1FS6134-8AF73 3000/min

Für den Synchronmotor P096 = 81 muss die Polpaarzahl (P109) im Zustand Antriebseinstellung von 3 auf 4 berichtigt werden.

- 42. Es wurde ein Asynchronservomotor 1PH7/1PL6/1PH4 (P095 =2) neu implementiert. Dies betrifft den Anhang "Liste der hinterlegten Motoren/ Asynchronmotoren" im MC-Kompendium der V1.6 auf der Seite 8: P097=100 1PL6284-..D. 1150/min
- 43. Motorgeber SBR (Funktionsplan 230): Bei der Impulsgebernachbildung werden nach dem einschalten des Antriebes einige Zählimpulse ausgegeben, die nicht mit einer Lageveränderung zusammenhängen. Bei der Verwendung der Impulsgebernachbildung muss daher immer referenziert werden um den Lagebezug wieder herzustellen.

# **ReadMe for Firmware of MASTERDRIVES Motion Control**

You got a packed file MC\_V1xx.exe or MCP\_V1xx.exe. Within this text we use 1xx for the firmware's version: e.g.  $1xx = 162$  with the version V1.62. It contains the software needed for loading the firmware from the PC to the converter, as well as the firmware itself

for the model Compact**P**lus as file mc**p**\_1xx.b86 or for CUMC, i.e. the models: Compact, Chassis the file MC\_V1xx.b86.

Please check the **PCB Code** in Parameter r826 Index 1 before updating the firmware for Compact PLUS type units **r826.1=94 or** for CUMC i.e. for the Compact and chassis type units **r826.1=93**. For other PCB Codes you will require different firmware; therefore please do not carry out an update with this firmware version

# **Boot-Function MC CompactPlus und MC Compact/Fitting (CUMC)**

1. Processing of Combi-Cables for BOOT-Function and DriveMonitor(RS232):

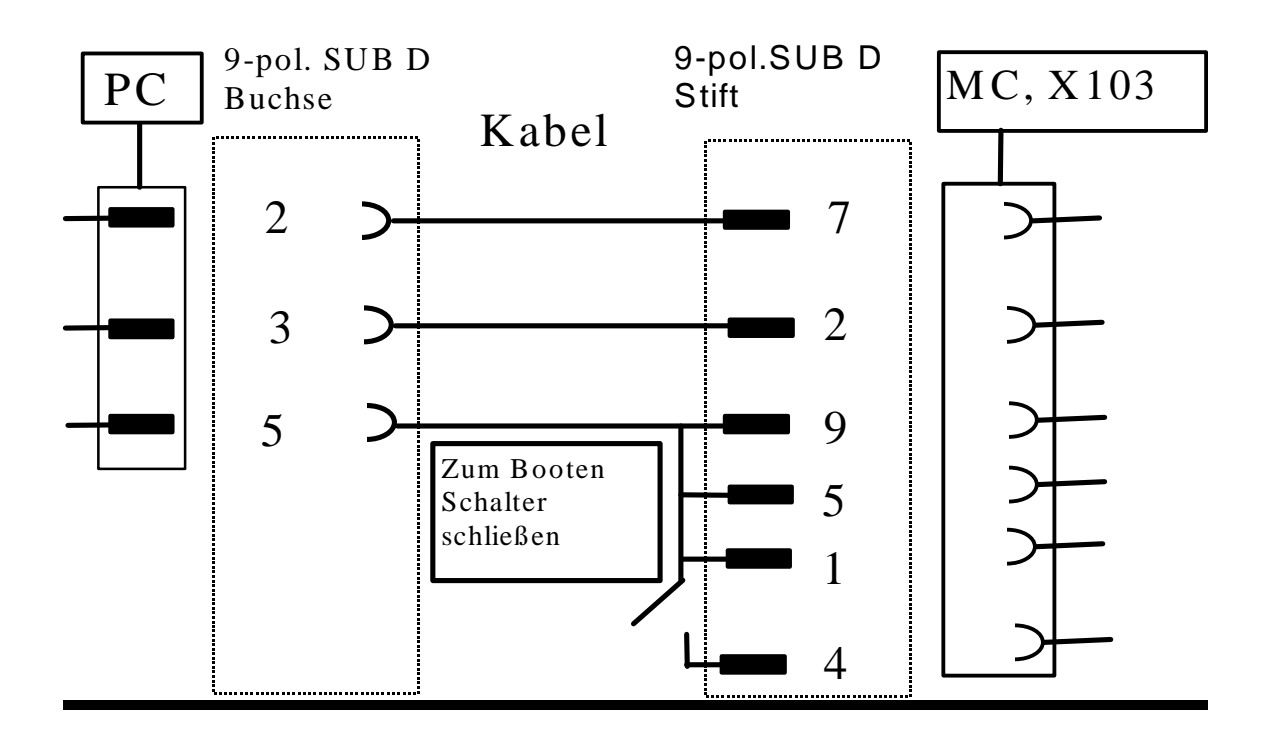

#### 2. Loading of the firmware to the converter:

After receiving the packed data "Mc\_v1xx.exe" or Mcp\_V1xx.exe via email, copy them for example to the path c:\mcboot and start the command with MC\_V1xx. While doing this the files, described below, will be unpacked automatically.

Out of "MC\_V1xx.exe" you get the following files: bsl.exe, bslmc.cfg, bslmc.bin, bslmc.bat, Readmemc.doc, Tech.pdf, Teche.pdf und MC\_V1xx.b86 out of "MCP\_V1xx.exe" you get the following files: bsl.exe", " bslmcp.cfg", "bslmc.bin", "bslmcp.bat" Readmemc.doc, Tech.pdf, Teche.pdf und "MCP\_V1xx.b86" These Files are included in the directory c:\mcboot.

Put off the 24V electronic voltage at the converter. Take the above described boot cable for connecting the PC-COM interface and the converter X103 for compactplus and X300 for compact/cabinetinnverters with connected booting switch. Put on the 24V electronic voltage at the converter. When you have chosen the right cable and the right interfaces, the PMU (seven-bar segment display at the converter) stays with the compact plus devices **dark** and at the compact devices an **"E"** will appeare at the PMU.

Now you can start the booting process by starting the batch-file bslmc for CUMC or bslmc**p** for compact**plus**-inverters at the dos-directory, e.g. C:\mcboot. For Win2000 start WinBsl.

The flash-memory will be deleted. During the correct booting process there will appear at the PMU an "8" with the compact-plus devices or an  $E$ " with the compact devices. A continuous number will be counted and shown at the dos-window.

Please wait, until the dos-prompt will appear again at the dos-directory. It will take around 2-3 minutes, depending the computer's power.

The converter will initialise on it's own after the booting process (the parameter will be counted at the PMU). The cable can disconnected. The booting is finished.

When a MASTERDRIVES MC is upgraded to a current firmware version, a distinction is made between 2 cases:

1)Change of only the third digit of the version number (e.g. from V1.40 to V1.41). Here, the firmware can be loaded into the unit immediately. The parameter settings are retained (exception for preliminary releases). When the parameter structure of the firmware has **not been changed** through the booting, the devices will keep their operating status as before the booting, e.g. °009 ready to start.

2)Change of the second digit of the version number (the third digit then has no significance, e.g. from V1.32 to 1.40). In this case, the parameters must be saved with DriveMonitor and read the value in P70 and remember that. It is important that only the changes to the factory settings are used here (under DriveMonitor: File, Upload, Basic Unit: Only Changes... ). Then the new firmware is loaded into the unit. When initialization is finished, a parameters have the factory setting values. Otherwise the compact plus devices will get the operating status of °005 device adjustment and the compact devices will get the operating status of °000 power circuit definition. For the compact devices write back P70 and set P60=1.

Now DriveMonitor (under File, Download) can be used to load the previously generated file back into the unit again.

The first and second digits of the firmware version can be read out in r069.01. The third digit corresponds to the first digit after the decimal point in r828.01 (e.g. V1.32 corresponds to r69.01=1.3 and r828.01=0.2).

In the case of upgrades of Versions 1.1x, 1.2x, to Version 1.3, the measures described under 2) below are also necessary.

Parameter upread from firmware V1.0, V1.1 or V1.2 and download to V1.3 or higher

P2953 => **Important: After download set the following indices as described below!**   $P2953.40 = 3$  => Position controller setpoint channel

Please observe the new ramp-function generator bypass in the setpoint channel on function diagram 320.7 and 320.8 introduced in V1.30.P2953.41 =  $1 \qquad \Rightarrow$  Speed controller static feedback

 $P2953.42 = 1$  => Band-stop filter

 $P2953.43 = 1$  => Speed setpoint and speed actual filter

 $P2953.44 = 1$  => DT1 function

 $P2953.45 = 1$  => Addition setpoint and actual values

Otherwise the function blocks of the speed-controller (function iagram 360) are not calculated.  $P137$  = This parameter will be rejected during parameter download (pulses per revolution for external encoder).

P360 => If there are deviations from the factory setting, upread/download does not work with V1.30. The problem will be rectified in V1.31 and higher.

P380, P381 => If the motor temperature sensor has been disabled with parameter value 300 it will be rejected during download (disable motor temperature sensor by putting P131=0; no sensor)  $P806$  => If the user does not want to use the detection of blocking (new in version 1.30), set  $P806 = 2$ .

Please note the newly introduced ramp-function generator bypass in function diagram 320. If parameter P772 is set to 0 then this function may be deactivated and operation is identical with the older firmware version 1.2x. **Caution**: When using the technology function angular synchronism as a free function block this results in the drive not ramping down and stopping when an OFF command is issued. Therefore for safety reasons when using the technology functionality, the factory setting P772=1 should be

#### retained.

P647, P648: **Only** with Compact Type (CUMC) the meaning of the parameters was changed:

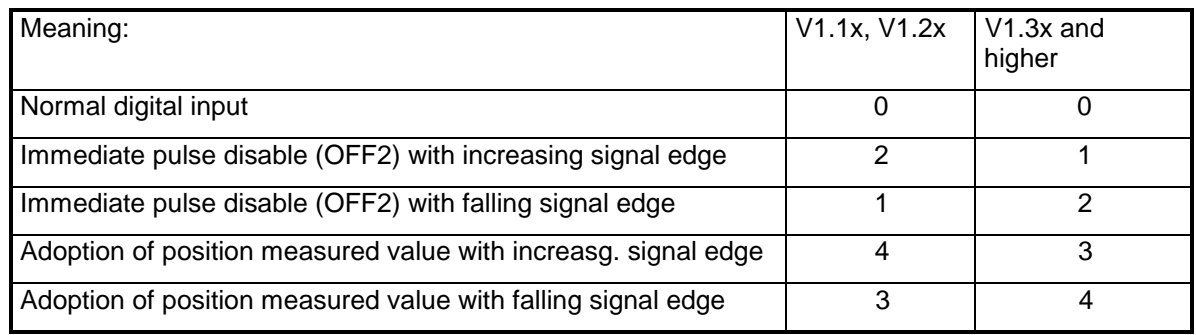

For Compact Plus-converters the meaning of P647 und 648 keeps unchanged.

The software version can be read at the parameter r069.1 and the extended software identifier can be read at the parameter r828.1.

## **Notes / FAQs (Frequently Asked Questions):**

**Important: interlocking from V1.50 onwards:** From firmware version V1.50 onwards, double word connectors KK3031 to KK3045 for the 1st CB (function diagram 120) or KK8031 to KK8045 for the 2nd CB (function diagram 130) and the associated high and low words (K3001 to K3016 for the 1st CB, K8001 to K8016 for the 2nd CB) **cannot any longer** be connected at the same time!

Reason: By connecting a double word connector (e.g. KK3032), the associated word connectors (e.g. K3002= main setpoint, K3003 = stretching factor) are interpreted as part of a double word, and the high word and low word are exchanged within the CB. This assigns the value of telegram word 3 (=stretching factor) to KK3002 and the value of telegram word 2 (= main setpoint) to K3003. This is necessary in order to adapt the converter data format to the PROFIBUS standard.

If parameters are loaded into the V1.5 from older firmware versions in which associated words and double words are connected at the same time, the word or double word connection (depending on the order of parameterizing) will not be accepted.

Remedy: Connect the connectors in question (e.g. K3002, K3003) to a connector/double-connector converter (function diagram 710).

The following points are not errors but notes regarding frequently asked questions!

1. Multi turn encoder: When using a multiturn encoder as motor sensor, P130=4 must be set (function diagram 260). In P147 (function diagram 260) the correct sensor type must be set. The factory setting P147=1 is correct for EQN1325.

When using the actual position, note the following: The position sensing must be enabled by setting P183=2 (function diagram 330). The bias adjustment P146.01 (function diagram 260) must be set in such a way that the actual position KK120 (function diagram 330) keeps positive inside the whole operating range of the machine. This is valid too, if the direction of rotation bit is set P595=1.

- 2. "Safe Off" function on CUMC: If the connection for "Safe Off" between X9/5 X9/6 is opened when the unit is running (r001=014) all IGBT's are switched off. The converter state remains 014. No fault will be set.
- 3. Technology: Zero point offset When using function G77 (Chaining with axis speed) and zero point offset (G53, G54) "digital zero" will be reached (a feedrate reduction occurs)
- 4. Technology: Tool compensation The (software) limit switches refer to the variable tool tip and not to the mechanical system. Take care that the switch is not within the traverse path when using tool compensation.
- 5. Technology: Traversing programs In automatic mode the speed is limited to 671088.63. Greater values will be lost after power OFF/ON.
- 6. Technology: Braking ramp Acknowledging a fault (e.g. following error) while the braking ramp is active can cause a sudden position change on the axis.
- 7. Technology: Maximum traversing speed (MD23) in synchronisation mode: This value is limited to 1000000. A bigger value is not rejected
- 8. Technology, synchronization, engaging/disengaging mode: A negative coupler position should not be specified for a rotary axis.

### **SIEMENS AG** ReadMe MASTERDRIVES Motion Control V1.63

- 9. Technology, synchronism, catch-up function: rounding time constants for acceleration and decele-ration cannot be changed by GMC control.
- 10. Technology, Synchronization: The software limit switches are not considered with linear axis. Therefore the feedback-signal OTR is not set.
- 11. Technology, Synchronization: The factory settings of U675 (Enable position correction, Referencing enable) were changed compared to V1.32. The factory settings in V1.4 are now the same like the older versions (V1.31 and before). The corrected settings are  $U675.1 = 824$ ,  $U675.2 = 825$ . (Function diagram 843)
- 12. Every change of parameter value P696 leads to a new initialization of the SCB and the CUMC. Therefore this parameter cannot be kept in a download file, since initialization has the effect that the parameters loaded on the converter are not accepted.
- 13. Communication, field buses: The change to the intitialization function introduced from software V 1.3x to V 1.40 changes the behaviour of the converter (hence reverting again to the behaviour obtained from software versions V 1.2x and earlier) as follows. Switching OFF the electronics supply of a converter that is in the "READY" state and is connected via a field bus (PROFIBUS, CAN, DEVICE-NET or CC Link) to an automation system causes a fault indication for the converter concerned to appear on the automation system. If, despite the fault indication, the automation system sends to the converter in question a control word STW 1 with valid authorization (Bit10=1) and with ON command present (Bit0=1), switching ON the electronics supply can cause the converter to be switched ON and to go directly into "RUN" status.
- 14. Technologie warning A131: Control signal [OFF1] was deactivated while a traversing command was being executed. Effect: The drive is brought to a standstill via a ramp (P464 Deceleration Time). There is a subsequent pulse disable. This also valid if P443 =0 (function diagramm 310) and the ramp generator bypass (function diagramm 320) is used.
- 15. The reaction time of track failure monitoring in the SBM2 and multiturn encoder can be shortened by inserting the monitoring block in a shorter time slot. The factory setting is  $U950.19 = 10 == 204.8$ ms.
- 16. When the 15KW 6SE7024-1EP85 Compact Plus rectifier unit is used together with 6SE7025-0TP87 capacitor modules, there must be a maximum of only 1 precharge every 3 minutes (not as described in the operating instruction).
- 17. Expansions of the actual-value-dependent M output

The actual-value-dependent M function output was expanded with V1.51. Previously, one actual-value-dependent M function output was possible in the form of machine datum 24 (M function output type). In the case of setting MD24 = 7 (or 8), M output was not started until the actual position of the set was crossed. Because there is a fixed connection between all data present in a set, braking would take effect if M output had not yet finished at the brake starting point. The next set is not processed until the M output has ended completely (time elapsed or acknowledged). This can give rise to a wavy motion, depending on a number of constraints (such as acceleration, braking value, output duration, etc.). This wavy motion can have a disturbing effect on particular applications. The actual-value-dependent M function output was expanded with settings 9 and 10. The previous functionality remains unchanged.

This expansion comprises:

17.1 Buffering of 5 entries for coupling of travel distances until the M output is triggered. That means that the braking distance may not be greater than the travel distance of the next 4 sets.

17.2 Only the first M function is output.

17.3 The output of an M function must be ended before the actual position for the output of the next M function is reached. The output duration must be adapted or acknowledgement must occur in good time.

17.4There is no connection any longer between the M functions and the actual set numbers. 17.5 In the case of a rotary axis, the following error must be less than  $\frac{3}{4}$  of a rotation; adapt precontrol if necessary. (Previously also applied, but could not arise so quickly because of the behaviour described above.)

- 18. Technology synchronism in combination with position correction and master value correction: A 2-word sign inverter (e.g. in function diagram 725) is to be connected between the position correction value Ds Korr (KK826 in function diagram 843) and the displacement for the master value correction (U453 in function diagram 845). The processing sequence must be noted here: first the synchronism, then the sign inverter, and finally the master value correction are computed. It must also be noted that the binector measured value "Valid" (B212 in function diagram 330) cannot be connected from the basic unit directly to the start position correction (U666 in function diagram 843), because "Valid" (B212) is computed in time slot T3. B212 is to be connected via a sample time changer (e.g. in function diagram 782) to U666.
- 19. Not applicable from V1.52 on.
- 20. Not applicable from V1.6 on.
- 21. P098 Torque constant : Please keep in mind that the value range is restricted to 0.8  $*(M_{\text{1}}\text{raded}/\text{1}_{\text{1}}\text{raded}) \rightleftharpoons$ P098 <= 1.5 \* (M\_rated/I\_rated). Therefore, the values for the motor rated current P102 and the motor rated torque P113 must already have been entered before you make any changes to P098.

#### **SIEMENS AG** ReadMe MASTERDRIVES Motion Control V1.63

- 22. Position detection motor encoder (function diagram 330), position detection external encoder (function diagram 335) and position controller: The position correction signals and setpoints should in all cases be connected directly with the technology option (function diagrams 815, 817 and 836) as set at the factory, or with the simple positioner (as recommended in function diagram 789c). No free blocks should be connected in between for delay or other purposes. This concerns signals P175, P174 for the motor encoder or P158, P157 for the external encoder and P190, P209 (function diagram 340) for the position controller.
- 23. Technology: When use is made of jerk limitation (U505 <> 0 in function diagram 817) and rotary axis MD11 (U501.11 <> 0 in function diagram 804), the sepoint (KK310) and actual value characteristics (KK120 or KK125) are changed. The setpoint and actual value characteristics have a speed-dependent offset. These setpoint and actual value characteristics are then outside the axis cycle counting range, which extends from 0 to the maximum value. The change of setpoint characteristic has no effect at all on the axis motion. In consequence of this offset, it does not make sense to evaluate the sepoint or actual value characterisic (e.g. by means of a cam-operated switch).
- 24. Warning: When SIMOVIS/DriveMonitor is operated via the USS interface (X103), it may cause the technology option F01 to be influenced. This results in setpoint step jumps (cracks) during the cam disc function, and in incorrect processing of the traversing records (e.g. sporadic interruption of the axle motion) during automatic mode.
- 25. Not applicable from V1.6 on.
- 26. As from V1.50, the position tracking function for the external absolute position encoder (EnDat) has been reintroduced. In this context, the definition of the absolute position has been changed with the **counterclockwise rotation option** for the external absolute position encoder:

Up to V1.42, the position during counter-clockwise rotation (EnDat encoder) was counted down to negative values by an encoder-dependent offset.

In V1.50 and V1.51 this definition did not suit the new position tracking block and was thus changed to the effect that it counts to zero from the maximum value of the EnDat encoder. (This maximum value is incorrectly calculated for the SSI encoder).

From V1.52 onwards, the old position definition of V1.42 is used for the EnDat and SSI encoders. From V1.52 onwards the definition of V1.50 and V1.51 remains applicable for the position tracking of external EnDat encoders as this function was not already included in V1.4x. Position tracking with an SSI encoder is still not implemented.

- 27. Only the SBM2 and the SBP are permitted to be used for an an external encoder. Pulse encoder simulation of SBM2 for the external encoder is generally switched off (also on front connector X420). The pulse encoder simulation of the motor encoder on the rear wall bus is always applied (always in slot C) for further processing by the technology boards T300 and T400.
- 28. MDI on the fly from firmware V1.50 and higher: If the control signal STA = 0 is set during the travel movement, the new reference position is not accepted with control signal Toggle\_In. The drive travels to the old reference position. Remedy: Control signal CRD must be set if the new reference position is to be accepted
- 29. Basic positioning: For applications with MC SW V1.5 with machine encoder, U878.7 = 71 (B71: Measured value valid machine encoder) shall be used instead of B70 (factory setting) when updating to MC SW V>=1.6.
- 30. On-the-fly home position setting: Connector K0826 in function diagram 822 or 843 is updated only in synchronous mode with a rising 'start position compensation' edge at binector input U666 (function diagram only).
- 31. Cam technology: Problems in table when a velocity setpoint is wired at the synchronized operation input (U600.4-6).

a)With continuous output (U615=xx0x), the velocity precontrol value is interrupted for one cycle if the last point in the table is hit exactly by coincidence.

b)With a stop at the table end (U615=xx1x), a velocity precontrol value and thus also a continuous control deviation remain applied if the last point in the table is not hit coincidentally. Workaround: Do not wire a velocity setpoint at the synchronized operation input(U600.4-6).

- 32. Field-weakening frequency parameter P293: Parameter value is calculated as follows in the automatic calculation of derived motor data (P115): P293 =  $(0.86 \times P071) \times (P107 / P101)$ . When the flux is increased or decreased (with P292 Src Psi(set)), the actual field-weakening start frequency remains at the value set in P293. If the field-weakening start frequency needs to be appropriately adjusted when the flux is increased or decreased via P292 Src Psi (set), this must be done "manually" in P293, for example, as follows: P293 = P293old (for 100% flux setpoint) x (100/Psi(set) [%])
- 33. Speed setpoint control technology: The 'Speed setpoint control' at K0311 is provided to enable switchover between position control and speed control modes without a step change in the speed setpoint. For this purpose, 'Control speed setpoint' at K0311 is made to follow the speed precontrol value at KK312, rather than the actual speed setpoint at KK0131, internally in position control mode. It is therefore essential to parameterize the position controller correctly (Kv factor, normalization velocity, etc.) to facilitate a smooth switchover into speed control mode.
- 34. Cam technology: Interpolation points in unused tables may contain random values after the MASTERDRIVES unit is switched off and on again. These values may cause error messages with subsequent upread/download operations.
	- Workaround:
	- a) Perform upreads after parameterization and before the MASTERDRIVE is switched off.
	- b) Fill all tables with meaningful values (at least 2 interpolation points) and then check .
- 35. In the case of angular synchronism with cam function, "rough" operation of the machine may occur if the "V setpoint of the master axis" (Src RecomV Sync U600 Index 4 to 6) is connected from firmware V1.50 onwards and if there is a fast dynamic response and "violation of the sampling theorem" (i.e. several table points of the cam disc per sampling time) and if the controller settings are "critical". In such a case, it is recommended not to connect the "V setpoint of the master axis" (Src RecomV Sync U600 Index 4 to 6) (i.e.: assignment with KK0000).
- 36. Synchronism engaging action parameterization: The engaging/disengaging length U611 has to be parameterized before the total length of the acceleration/deceleration ramp U610 is parameterized.
- 37. Motor encoder = absolute-value encoder ; single-turn number of pulses : In the order and on the motor rating plate an EnDat ABSOLUTE-VALUE ENCODER is designated in the MRPD by an "E" at the 14<sup>th</sup> digit, for example in the case of 1FK7 and also 1FT6, (e.g.: 1Fxxxxx-xxxxx-xExx). Two types of EnDat encoders (EQN1325 or EQN1125) which differ in the single-turn number of pulses can be installed with this MRPD designation. In the case of the "smaller" sizes such as 1FK7 in sizes 28 and 36 (e.g. 1FK7022; 1FK7032; 1FK7033) and  $1F$ T6 in size 28 (e.g. 1FT6021 ; 1FT6024) the absolute-value encoder EQN 1125 with 512 pulses (sin/cos) is the motor encoder. For all other sizes it has been EQN1325 with 2048 pulses (sin/cos) up till now. The EQN1125 with 512 pulses (sin/cos) can also be identified on the motor rating plate by the encoder designation with code "M01" or ENCODER A-512" or in the MRPD by an "H" at the 14<sup>th</sup> digit. Note on encoder parameterization EQN1125: P147.1 = 1 (for pre-assignment as for EQN 1325 with 2048 pulses) and then P148.1 = 9 (for 512 pulses single-turn motor encoder).
- 38. Master setpoint correction: The gearbox is not taken into account in function diagram 845c.3 for the delta position at KK857. If acceleration is U455.1 = 0, the master setpoint switchover does not function in the extended mode. The plus/minus sign of the delta speed at KK858 in function diagram 845c.5 is incorrect if master value 2 (U452.2 =1 in function diagram 845a)is selected.
- 39. Clock synchronization on a PROFIBUS master according to PROFIdrive V3 e.g. operation with SIMOTION and standard telegram 5: In this case, from firmware MASTERDRIVES MC V1.62 onwards, firmware CBP2 V2.22 and later is absolutely necessary.
- 40. From firmware version V1.63 onwards, the following free functions blocks are computed also in states P060=4 and 5
	- connector-to-parameter-converter (function diagram 798 ; n959.76)
	- 2 timers (function diagram 780; U951.83 and U952.16)
	- analog signal switch (2-word) (function diagram 750; U952.08)
- 41. New 1FT6/1FK6/1FS6 synchronous servo motors (P095 =1) have been implemented. This concerns the appendix "List of stored motors/synchronous motors" in the MC Compendium, V1.6, on pages 3-5:

New water-cooled 1FT6 servo motors:

P096=100 1FT6132-6WB7 1500/min P096=101 1FT6132-6WD7 2500/min P096=102 1FT6134-6WB7 1500/min P096=103 1FT6134-6WD7 2500/min P096=106 1FT6138-6WB7 1500/min P096=107 1FT6138-6WD7 2500/min

New compact servo motors:

P096=160 1FK7022-5AK71 6000/min P096=161 1FK7032-5AK71 6000/min P096=176 1FK7042-5AH71 4500/min

Newly added explosion-protected 1FS6 servo motors:

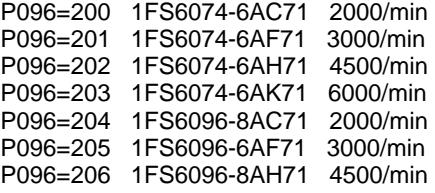

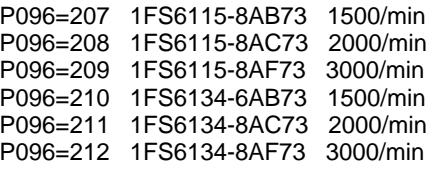

For synchronous motor P096 = 81 the pole pair number (P109) must be corrected from 3 to 4 in the drive setting status.

- 42. A 1PH7/1PL6/1PH4 asynchronous servo motor (P095 = 2) has been newly implemented. This concerns the appendix "List of stored motors/asynchronous motors" in the MC Compendium, V1.6, on page 8: P097=100 1PL6284-..D. 1150/min
- 43. Motor encoder SBR (function diagram 230): In the case of pulse encoder simulation several counting pulses are output after the drive is energized (electronics power supply switched on) which are not connected with a change of position. Therefore, when pulse encoder simulation is used, referencing always has to be carried out in order to restore the position reference.